# **eole-antivir - Tâche #30913**

Scénario # 30912 (Terminé (Sprint)): comportement clamav

## **les logs remontent une erreur de socket**

27/10/2020 16:19 - Thierry Bertrand

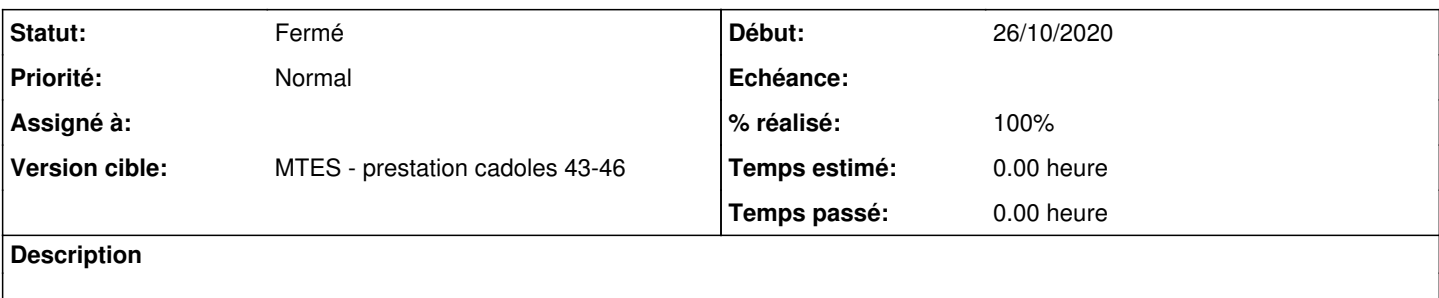

#### **Historique**

#### **#1 - 27/10/2020 16:22 - Thierry Bertrand**

que ce soit par cron ou par un lancement manuel, l'erreur suivante est remontée :

ERROR: Could not connect to clamd on LocalSocket /var/run/clamav/clamd.ctl: No such file or directory

root@set-ente-59ens1:/home# /usr/bin/clamdscan -l /var/log/clamav/clamav.log -v -m --fdpass liste\_postes\_fa201 9-2020.pdf WARNING: Ignoring deprecated option DetectBrokenExecutables at /etc/clamav/clamd.conf:206

--------------------------------------

ERROR: Could not connect to clamd on LocalSocket /var/run/clamav/clamd.ctl: No such file or directory

----------- SCAN SUMMARY ----------- Infected files: 0 Time: 0.000 sec (0 m 0 s)

### **#2 - 27/10/2020 16:52 - Thierry Bertrand**

configuration du seth 2.7.1 :

oot@set-ente-59ens1:/home# CreoleGet --list|grep clam activer\_clam="oui" clam\_broken\_exe="no" clam\_checks="24" clam\_connect\_timeout="300" clam\_detect\_pua="no" clam\_dns\_database\_info="current.cvd.clamav.net"

clam\_exit\_on\_oom="no" clam\_forcer\_daemon="oui" clam\_forcer\_mirror\_database="oui" clam\_max\_attempts="5" clam\_max\_directory\_recursion="15" clam\_max\_file\_size="10" clam\_max\_files="5000" clam\_max\_recursion="16" clam\_max\_scan\_size="50" clam\_mirror\_database="clamav.depot.ac.centre-serveur.i2" clam\_mirror\_type="PrivateMirror" clam\_receive\_timeout="300" clam\_scan\_elf="no" clam\_scan\_mail="no" clam\_scan\_pdf="yes" exim\_clamav="non" serveurs\_clamav\_nationaux\_ip="" serveurs\_clamav\_nationaux\_netmask=""

### **#3 - 16/11/2020 10:18 - Emmanuel GARETTE**

Moi je n'ai pas d'erreur.

## La socket existe et est bien utilisé par clamd :

root@scribe:~# ls -alh /var/run/clamav/clamd.ctl srw-rw-rw- 1 root root 0 nov. 16 10:11 /var/run/clamav/clamd.ctl root@scribe:~# lsof |grep clamd.ctl clamd 26684 root 4u unix 0xffff9a34b64b9c00 0t0 1036229 /var/run/clamav/cl amd.ctl type=STREAM clamd 26684 28487 root 4u unix 0xffff9a34b64b9c00 0t0 1036229 /var/run/clamav/cl amd.ctl type=STREAM

## **#4 - 16/11/2020 11:49 - Emmanuel GARETTE**

Il semble que parfois clamav-daemon s'arrête, ce qui provoque cette erreur.

Lors d'un défaillance il faudrait au moins récupérer les logs du daemon :

journalctl -fu clamav-daemon.service

#### **#5 - 16/11/2020 16:55 - Philippe Carre**

avscan lancé à 16h13 : 13 16 \* \* \* /usr/share/eole/sbin/avscan -s avec mode debug pour clamd

--------------------------------------

/home/data/bureautique/dossiers: OK

ERROR: Could not connect to clamd on LocalSocket /var/run/clamav/clamd.ctl: Connection refused ERROR: Could not connect to clamd on LocalSocket /var/run/clamav/clamd.ctl: Connection refused ERROR: Could not connect to clamd on LocalSocket /var/run/clamav/clamd.ctl: Connection refused

----------- SCAN SUMMARY ----------- Infected files: 0 Total errors: 3 Time: 671.564 sec (11 m 11 s)

#### journalctl clamd :

nov. 16 16:24:02 set-ente-59ens1 clamd[929]: LibClamAV debug: pdf\_find\_and\_parse\_objs\_in\_objstm: Found object 7269 0 in object stream at offset: 9467 nov. 16 16:24:02 set-ente-59ens1 clamd[929]: LibClamAV debug: pdf\_parseobj: Parsing object 7269 0 nov. 16 16:24:02 set-ente-59ens1 clamd[929]: LibClamAV debug: pdf\_parseobj: 7269 0 obj flags: 02 nov. 16 16:24:02 set-ente-59ens1 clamd[929]: LibClamAV debug: pdf\_find\_and\_parse\_objs\_in\_objstm: Found object 7270 0 in object stream at offset: 9680 nov. 16 16:24:02 set-ente-59ens1 clamd[929]: LibClamAV debug: pdf\_parseobj: Parsing object 7270 0 nov. 16 16:24:02 set-ente-59ens1 clamd[929]: LibClamAV debug: pdf\_parseobj: 7270 0 obj flags: 02 nov. 16 16:24:02 set-ente-59ens1 clamd[929]: LibClamAV debug: pdf\_decodestream\_internal: pdf\_find\_and\_parse\_ob js in objstm found 31 new objects. nov. 16 16:24:02 set-ente-59ens1 clamd[929]: LibClamAV debug: ------------EXPERIMENTAL-----------nov. 16 16:24:02 set-ente-59ens1 clamd[929]: LibClamAV debug: pdf\_extract\_obj: extracted 9808 bytes 7216 0 obj nov. 16 16:24:02 set-ente-59ens1 clamd[929]: LibClamAV debug: pdf\_extract\_obj: ... to /var/lib/clamav/ clamav-2aa02a6656ac64bac334d1a7d918cec2.tmp/pdf02 nov. 16 16:24:02 set-ente-59ens1 clamd[929]: LibClamAV debug: in cli\_magic\_scandesc (reclevel: 1/16) nov. 16 16:24:02 set-ente-59ens1 clamd[929]: LibClamAV debug: Recognized ASCII text nov. 16 16:24:02 set-ente-59ens1 clamd[929]: LibClamAV debug: cache\_check: c978d560ed9aeb56c928723be36b5fce is negative nov. 16 16:24:02 set-ente-59ens1 clamd[929]: LibClamAV debug: matcher\_run: performing regex matching on full m ap: 0+9808(9808) >= 9808 nov. 16 16:24:02 set-ente-59ens1 clamd[929]: LibClamAV debug: hashtab: Freeing hashset, elements: 0, capacity:  $\Omega$ nov. 16 16:24:02 set-ente-59ens1 clamd[929]: LibClamAV debug: in cli\_scanscript() nov. 16 16:24:02 set-ente-59ens1 clamd[929]: LibClamAV debug: matcher\_run: performing regex matching on full m ap: 0+9808(9808) >= 9808 nov. 16 16:24:02 set-ente-59ens1 clamd[929]: LibClamAV debug: hashtab: Freeing hashset, elements: 0, capacity:  $\Omega$ nov. 16 16:24:02 set-ente-59ens1 clamd[929]: LibClamAV debug: cli\_magic\_scandesc: returning 0 at line 3202 nov. 16 16:24:02 set-ente-59ens1 clamd[929]: LibClamAV debug: cache\_add: c978d560ed9aeb56c928723be36b5fce (lev el 0) nov. 16 16:24:02 set-ente-59ens1 clamd[929]: LibClamAV debug: Bytecode executing hook id 258 (2 hooks) nov. 16 16:24:02 set-ente-59ens1 clamd[929]: LibClamAV debug: Bytecode 3: executing in JIT mode nov. 16 16:24:02 set-ente-59ens1 clamd[929]: LibClamAV debug: bytecode finished in 5 us nov. 16 16:24:02 set-ente-59ens1 clamd[929]: LibClamAV debug: Bytecode 3 returned 0 nov. 16 16:24:02 set-ente-59ens1 clamd[929]: LibClamAV debug: Bytecode 43: executing in JIT mode nov. 16 16:24:02 set-ente-59ens1 clamd[929]: LibClamAV debug: bytecode finished in 0 us nov. 16 16:24:02 set-ente-59ens1 clamd[929]: LibClamAV debug: Bytecode 43 returned 0 nov. 16 16:24:02 set-ente-59ens1 clamd[929]: LibClamAV debug: Bytecode: executed 2 bytecodes for this hook nov. 16 16:24:02 set-ente-59ens1 clamd[929]: LibClamAV debug: pdf\_extract\_obj: obj 7217 0 nov. 16 16:24:02 set-ente-59ens1 clamd[929]: LibClamAV debug: pdf\_extract\_obj: dumping obj 7217 0 nov. 16 16:24:02 set-ente-59ens1 clamd[929]: LibClamAV debug: pdf\_extract\_obj: parsing a stream in obj 7217 0 nov. 16 16:24:02 set-ente-59ens1 clamd[929]: LibClamAV debug: -------------EXPERIMENTAL------------ nov. 16 16:24:02 set-ente-59ens1 clamd[929]: LibClamAV debug: pdf\_getdict: /DecodeParms not found in dict nov. 16 16:24:02 set-ente-59ens1 clamd[929]: LibClamAV debug: pdf\_getdict: /DP not found in dict nov. 16 16:24:02 set-ente-59ens1 clamd[929]: LibClamAV debug: pdf\_getdict: /Type/ObjStm not found in dict nov. 16 16:24:02 set-ente-59ens1 clamd[929]: LibClamAV debug: pdf\_decodestream: detected 1 applied filters nov. 16 16:24:02 set-ente-59ens1 clamd[929]: LibClamAV debug: pdf\_decodestream\_internal: decoding [5] => FLATE DECODE nov. 16 16:24:02 set-ente-59ens1 clamd[929]: LibClamAV debug: cli\_pdf: inflated 459 bytes from 276 total bytes (0 bytes remaining) nov. 16 16:24:02 set-ente-59ens1 clamd[929]: LibClamAV debug: ------------EXPERIMENTAL-----------nov. 16 16:24:02 set-ente-59ens1 clamd[929]: LibClamAV debug: pdf\_extract\_obj: extracted 459 bytes 7217 0 obj nov. 16 16:24:02 set-ente-59ens1 clamd[929]: LibClamAV debug: pdf\_extract\_obj: ... to /var/lib/clamav/ clamav-2aa02a6656ac64bac334d1a7d918cec2.tmp/pdf03 nov. 16 16:24:02 set-ente-59ens1 clamd[929]: LibClamAV debug: in cli\_magic\_scandesc (reclevel: 1/16) nov. 16 16:24:02 set-ente-59ens1 clamd[929]: LibClamAV debug: Recognized ASCII text

```
nov. 16 16:24:02 set-ente-59ens1 clamd[929]: LibClamAV debug: cache_check: ebed4903ae7d57a5cf794bc807d4ba68 is
 positive
nov. 16 16:24:02 set-ente-59ens1 clamd[929]: LibClamAV debug: cli_magic_scandesc: returning 0  at line 3439 (n
o post, no cache)
nov. 16 16:24:02 set-ente-59ens1 clamd[929]: LibClamAV debug: Bytecode executing hook id 258 (2 hooks)
nov. 16 16:24:02 set-ente-59ens1 clamd[929]: LibClamAV debug: Bytecode 3: executing in JIT mode
nov. 16 16:24:02 set-ente-59ens1 clamd[929]: LibClamAV debug: bytecode finished in 3 us
nov. 16 16:24:02 set-ente-59ens1 clamd[929]: LibClamAV debug: Bytecode 3 returned 0
nov. 16 16:24:02 set-ente-59ens1 clamd[929]: LibClamAV debug: Bytecode 43: executing in JIT mode
nov. 16 16:24:02 set-ente-59ens1 clamd[929]: LibClamAV debug: bytecode finished in 0 us
nov. 16 16:24:02 set-ente-59ens1 clamd[929]: LibClamAV debug: Bytecode 43 returned 0
nov. 16 16:24:02 set-ente-59ens1 clamd[929]: LibClamAV debug: Bytecode: executed 2 bytecodes for this hook
nov. 16 16:24:02 set-ente-59ens1 clamd[929]: LibClamAV debug: pdf_extract_obj: obj 7218 0
nov. 16 16:24:02 set-ente-59ens1 clamd[929]: LibClamAV debug: pdf_extract_obj: dumping obj 7218 0
nov. 16 16:24:02 set-ente-59ens1 clamd[929]: LibClamAV debug: pdf_extract_obj: parsing a stream in obj 7218 0
nov. 16 16:24:02 set-ente-59ens1 clamd[929]: LibClamAV debug: -------------EXPERIMENTAL-------------
nov. 16 16:24:02 set-ente-59ens1 clamd[929]: LibClamAV debug: pdf_getdict: /DecodeParms not found in dict
nov. 16 16:24:02 set-ente-59ens1 clamd[929]: LibClamAV debug: pdf_getdict: /DP not found in dict
nov. 16 16:24:02 set-ente-59ens1 clamd[929]: LibClamAV debug: pdf_getdict: /Type/ObjStm not found in dict
nov. 16 16:24:02 set-ente-59ens1 clamd[929]: LibClamAV debug: pdf_decodestream: detected 1 applied filters
nov. 16 16:24:02 set-ente-59ens1 clamd[929]: LibClamAV debug: pdf_decodestream_internal: decoding [5] => FLATE
DECODE
nov. 16 16:24:02 set-ente-59ens1 clamd[929]: LibClamAV debug: cli_pdf: inflated 1823 bytes from 773 total byte
s (0 bytes remaining)
nov. 16 16:24:02 set-ente-59ens1 clamd[929]: LibClamAV debug: ------------EXPERIMENTAL-------------
nov. 16 16:24:02 set-ente-59ens1 clamd[929]: LibClamAV debug: pdf_extract_obj: extracted 1823 bytes 7218 0 obj
nov. 16 16:24:13 set-ente-59ens1 systemd[1]: Stopping Clam AntiVirus userspace daemon...
nov. 16 16:24:13 set-ente-59ens1 clamd[929]: Shutdown closed fd 5
nov. 16 16:24:13 set-ente-59ens1 clamd[929]: Waiting for all threads to finish
nov. 16 16:24:13 set-ente-59ens1 clamd[929]: Received POLLIN|POLLHUP on fd 7
nov. 16 16:24:13 set-ente-59ens1 clamd[929]: Shutdown: closed fd 4
nov. 16 16:24:13 set-ente-59ens1 clamd[929]: Shutdown: closed fd 7
nov. 16 16:24:13 set-ente-59ens1 clamd[929]: Syncpipe write failed
nov. 16 16:24:14 set-ente-59ens1 clamd[929]: Client disconnected while scanjob was active
nov. 16 16:24:14 set-ente-59ens1 clamd[929]: Finished scanthread
nov. 16 16:24:14 set-ente-59ens1 clamd[929]: Scanthread: connection shut down (FD 9)
nov. 16 16:24:14 set-ente-59ens1 clamd[929]: THRMGR: queue (single) crossed low threshold -> signaling
nov. 16 16:24:14 set-ente-59ens1 clamd[929]: THRMGR: queue (bulk) crossed low threshold -> signaling
nov. 16 16:24:16 set-ente-59ens1 clamd[929]: Shutting down the main socket.
nov. 16 16:24:16 set-ente-59ens1 clamd[929]: Closing the main socket.
nov. 16 16:24:16 set-ente-59ens1 systemd[1]: Stopped Clam AntiVirus userspace daemon.
nov. 16 16:24:16 set-ente-59ens1 systemd[1]: Starting Clam AntiVirus userspace daemon...
nov. 16 16:24:16 set-ente-59ens1 systemd[1]: Started Clam AntiVirus userspace daemon.
nov. 16 16:24:30 set-ente-59ens1 clamd[2564]: Limits: Core-dump limit is 0.
nov. 16 16:24:30 set-ente-59ens1 clamd[2564]: Listening daemon: PID: 2564
nov. 16 16:24:30 set-ente-59ens1 clamd[2564]: MaxQueue set to: 100
nov. 16 16:24:30 set-ente-59ens1 clamd[2564]: fds_poll_recv: timeout after 600 seconds
```
cat kernel.notice.log :

2020-11-16T16:24:16.122989+01:00 set-ente-59ens1.ente-ens.ad.e2.rie.gouv.fr kernel: [2207908.566453] audit: type=1400 audit(1605540256.117:178): apparmor="DENIED" operation="connect" profile="/usr/sbin/clamd" name="/run/samba/winbindd/pipe" pid=2564 comm="clamd" requested\_mask="wr" denied\_mask="wr" fsuid=0 ouid=0

dmesg :

[2207908.566453] audit: type=1400 audit(1605540256.117:178): apparmor="DENIED" operation="connect" profile="/usr/sbin/clamd" name="/run/samba/winbindd/pipe" pid=2564 comm="clamd" requested mask="wr" denied mask="wr" fsuid=0 ouid=0

## **#6 - 17/11/2020 16:54 - Emmanuel GARETTE**

Les messages de dmesg sont "normaux" au démarrage du service.

Ce que je ne comprends pas c'est :

nov. 16 16:24:13 set-ente-59ens1 systemd[1]: Stopping Clam AntiVirus userspace daemon...

Je ne sais pas pourquoi le service semble s'arrêté en plein milieu du scan antivirus ...

Je constate par contre qu'au redémarrage du service il faut attendre environ 20 seconds avant que la socket redémarre.

Je ne vois rien dans la configuration de systemd qui expliquerait cet arrêt.

Je ne vois rien non plus du côté de freshclam.

Il faudrait peut etre regarder tous les logs au moment de l'arrêt du service pour voir si on sait pourquoi ce service est arrêté.

### **#7 - 20/11/2020 15:41 - Emmanuel GARETTE**

*- Statut changé de Nouveau à En cours*

### **#8 - 11/03/2021 11:23 - Philippe Carre**

- *Statut changé de En cours à Résolu*
- *% réalisé changé de 0 à 100*
- *Temps estimé mis à 0.00 h*
- *Restant à faire (heures) mis à 0.0*

Ok, le pb a été détecté : c'est notre supervision qui stoppe le process clam qd la charge CPU est > à 90% pendant un certain temps ... Le script nagios a été corrigé. Fin de l'affaire!

## **#9 - 02/08/2021 17:45 - Philippe Carre**

*- Statut changé de Résolu à Fermé*